P a g e | 1

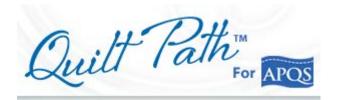

# The Challenge

- A customer brought me a quilt with 70 Ohio Star blocks surrounded by sashing and she wanted it custom quilted.
- All blocks were the same approximate size 6 inches square.
- I was determined to use Quilt Path for stitching the blocks, but using a 4-point placement on each bock would be very time-consuming.
- I asked for guidance on the Quilt Path User Group in Facebook.

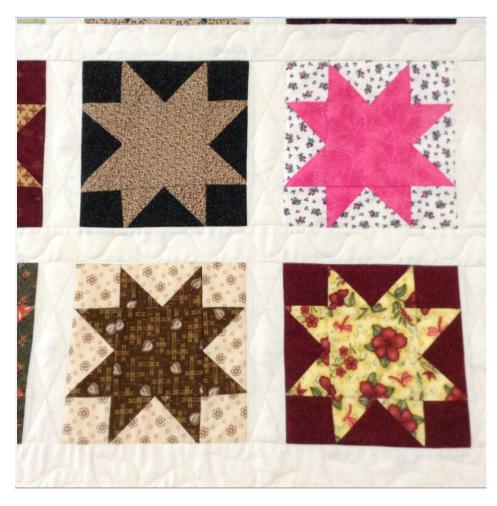

Georgene Huggett, APQS Representative, Poquoson, VA

#### P a g e | 2

### **Solution** At least this is how I did it based on Marie Nielson's suggestion \*

- Size the pattern in PantoStacker to stitch as a single pattern at 5.75 inches square.
- Use a 1-point placement in the center of each block.
- Since the center square of each star was 3 inches square, I used a standard Post-It Note and marked a center and used that for my placement.

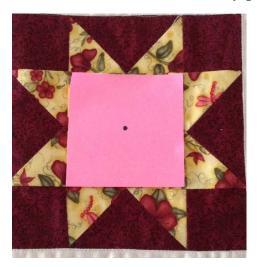

\* Marie Nielson from Grace Company provided this solution on the Facebook Quilt Path User's Group.

Hopefully, I interpreted her solution correctly.

Angela Clark also wrote some instructions for a similar challenge on her <u>Thread Waggle Blog</u>. It's called Pattern Placement Using Center of Block, September 21, 2014.

#### Step by step instructions start on next page.

Page | 3

## **Step-by-Step Instructions**

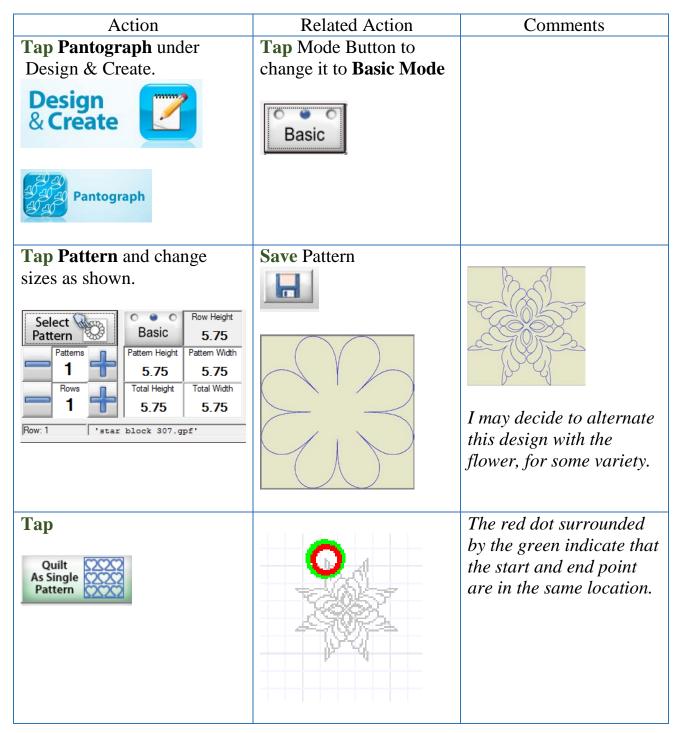

| Action                                                                                                    | Related Action                                   | Comments                                              |
|----------------------------------------------------------------------------------------------------|--------------------------------------------------|-------------------------------------------------------|
| Tap Settings in upper left of                                                                                        | Place your pattern by                            | Once you place your                                   |
| screen                                                                                                    | moving your needle to<br>the center of the block | pattern, the pattern will stitch in the center of the |
| Settings                                                                                                    | and then <b>Tap</b> the placement button as      | block.                                                |
| Tap One Point and Center                                                                                             | shown below.                                     |                                                       |
| Placement Method:   One Point Two Points Block   C2C2C2 C2C2C2 C2C2C2   Titled Block Four Points Multi-Point   C C C | 5253252                                          |                                                       |
| Fill Method: Center                                                                                                  | Tap Pull Bobbin                                  |                                                       |
| Start<br>Point Point Center Corner                                                                                   | Tap Sew                                          |                                                       |
|                                                                                                    |                                                  |                                                       |

### IMPORTANT

To stitch this pattern using a 1-point placement and retaining the 5.75 size, you need to open and stitch it in PantoStacker as a single pattern.

If you save the pattern and open it after choosing Select & Sew Pattern, the pattern, you would then need to use a 4-point placement.

Georgene Huggett

www.AllNaturalChoices.com *Quilt Pictures Studio Pictures* APQS Representative, Poquoson, VA